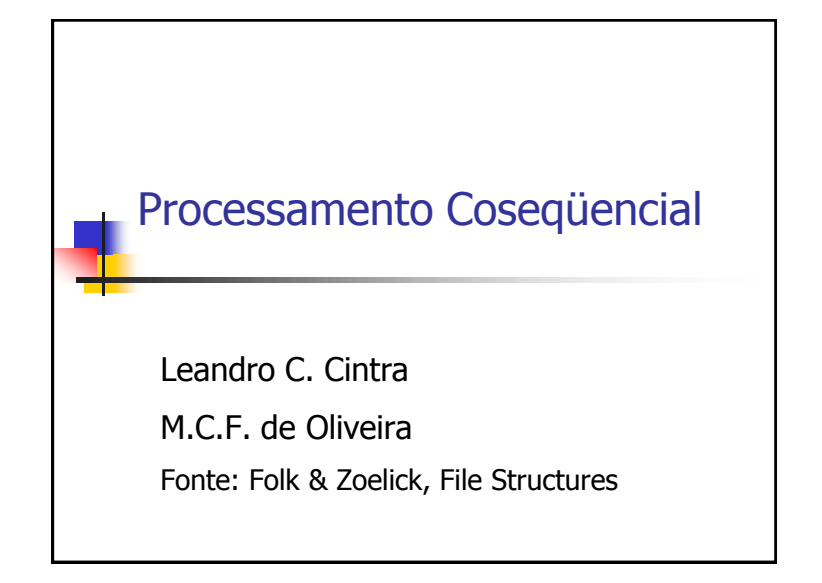

# Operações Coseqüenciais

- **Envolvem o processamento coordenado** (simultâneo) de duas ou mais listas de entrada seqüenciais, de modo a produzir uma única lista como saída
- Exemplo: merging (intercalação) ou matching (intersecção) de duas ou mais listas mantidas em arquivo

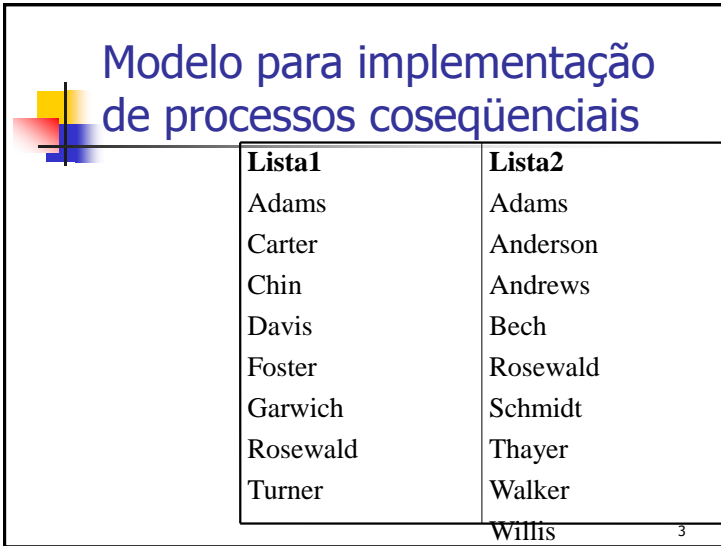

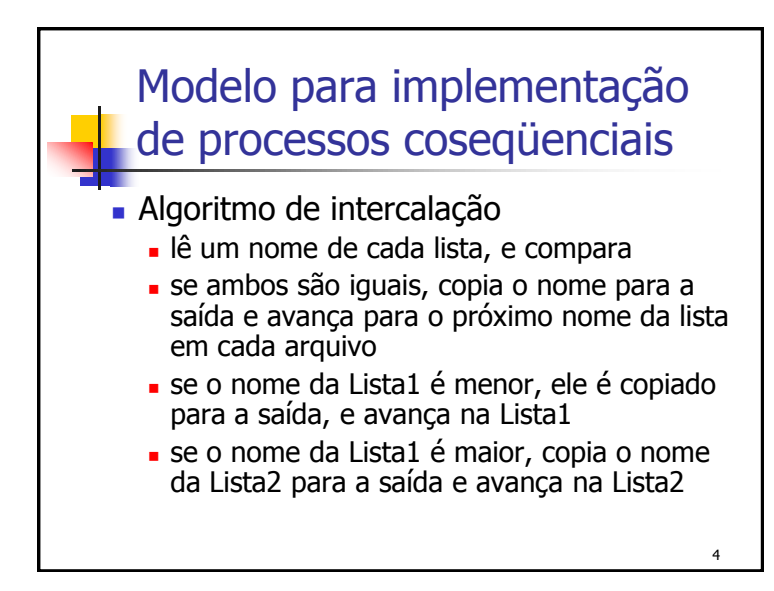

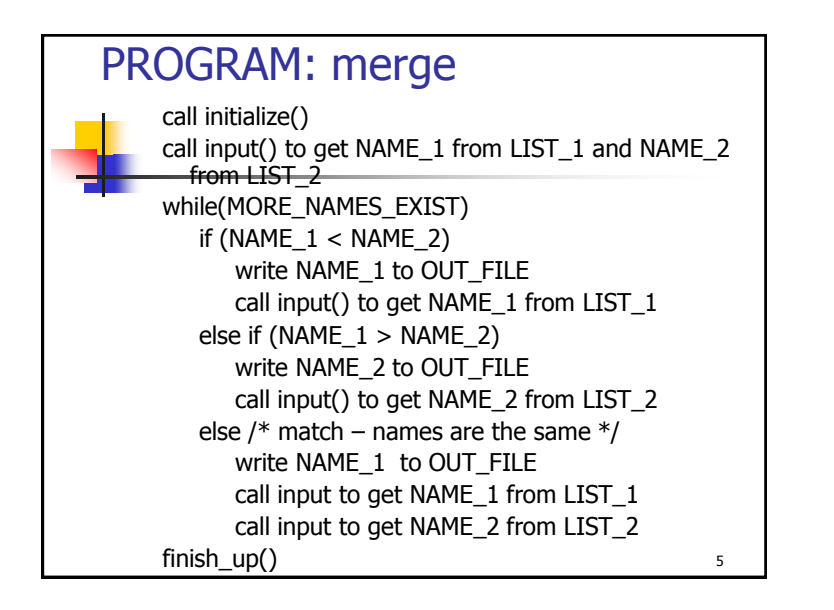

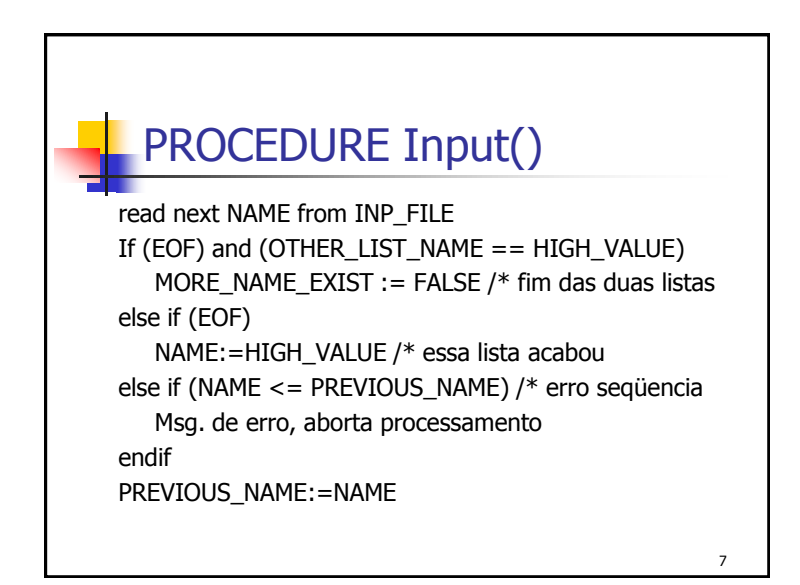

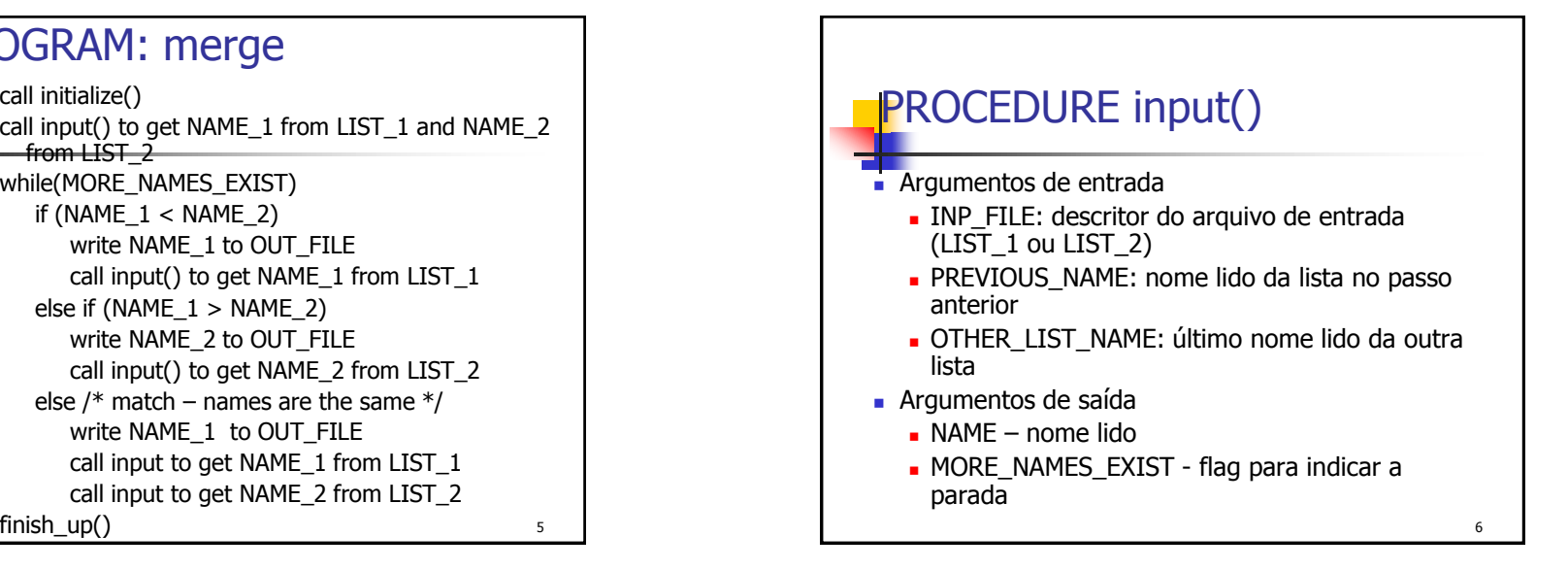

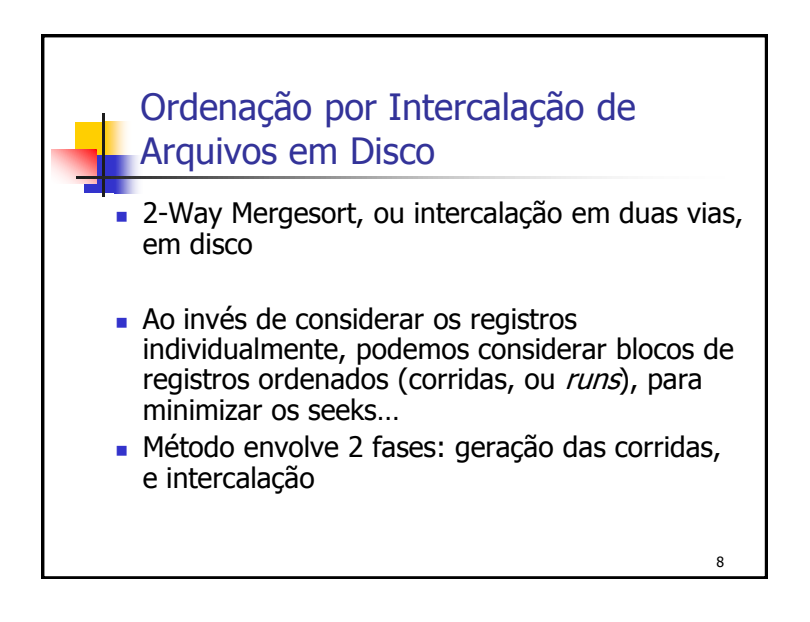

### 2-Way Mergesort

#### Fase 1: Geração das Corridas

- segmentos do arquivo (corridas) são ordenados em memória RAM, usando algum método eficiente de ordenação interna (p.ex., Quicksort), e gravados em disco
- corridas vão sendo gravadas a medida em que são geradas

# Intercalação em k-vias

- Não há motivo para restringir o número de entradas na intercalação a 2
- **Podemos generalizar o processo para** intercalar k corridas simultaneamente
- **K-Way MergeSort**

# 2-Way Mergesort

- Fase 2: Intercalação
	- As corridas gerados na fase anterior são intercaladas, duas a duas, formando corridas maiores que são gravadas em disco
	- O processo continua até que uma única corrida seja obtida, que consiste de todo o arquivo ordenado

10

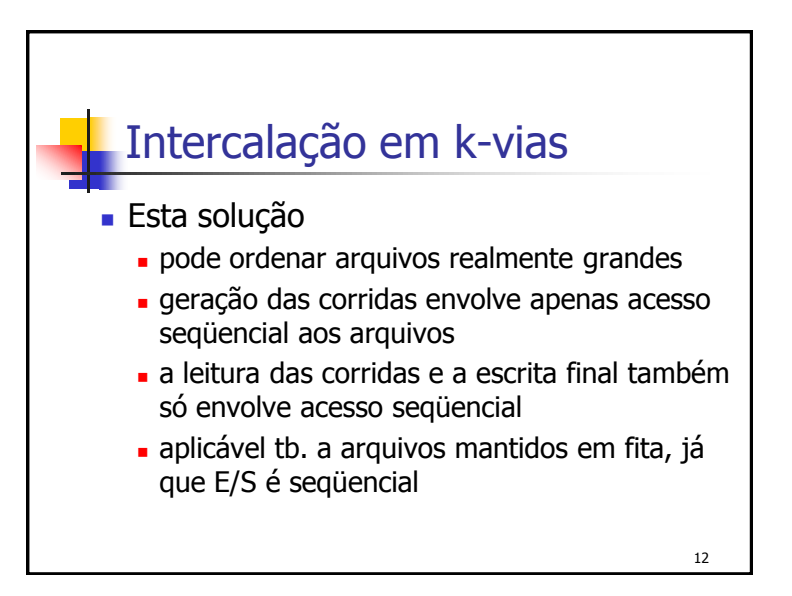

11

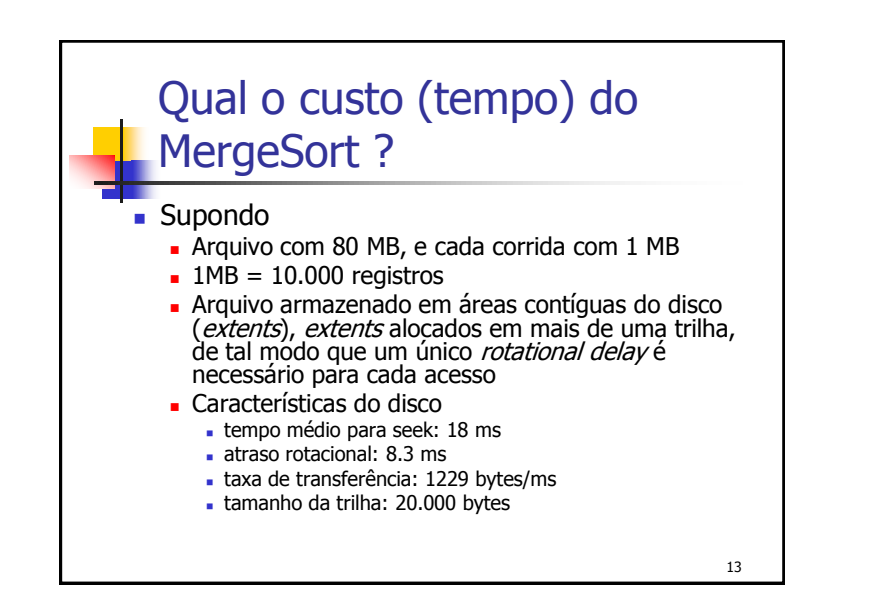

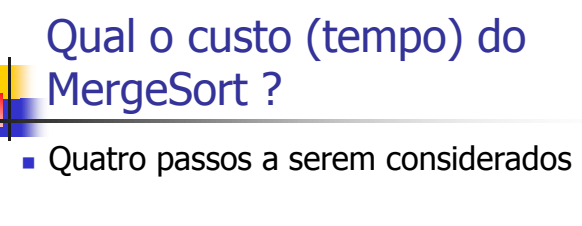

- leitura dos registros, do disco para a memória, para criar as corridas
- escrita das corridas ordenadas para o disco

14

- leitura das corridas para intercalação
- escrita do arquivo final em disco

Leitura dos registros e criação das corridas

- Lê-se 1MB de cada vez, para produzir corridas de 1 MB
- Serão 80 leituras, para formar as 80 corridas iniciais
- O tempo de leitura de cada corrida inclui o tempo de acesso a cada bloco (seek + rotational delay) somado ao tempo necessário para transferir cada bloco

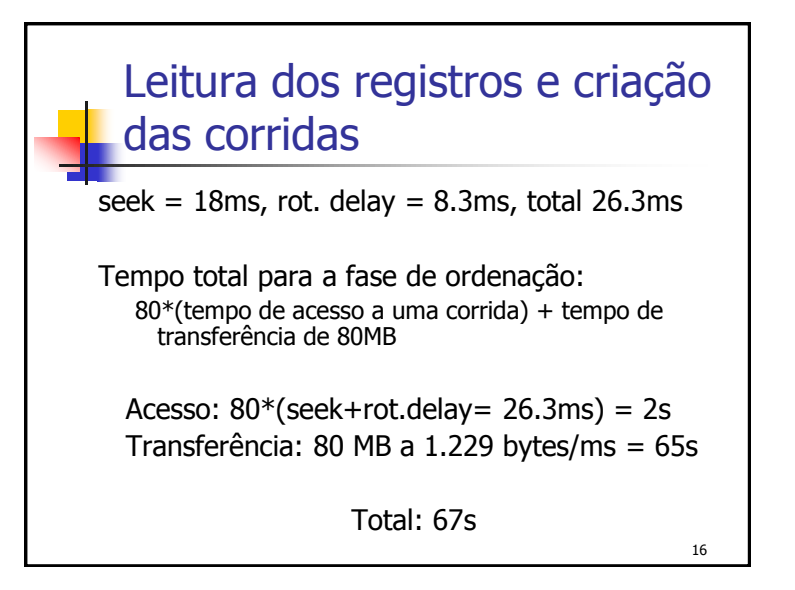

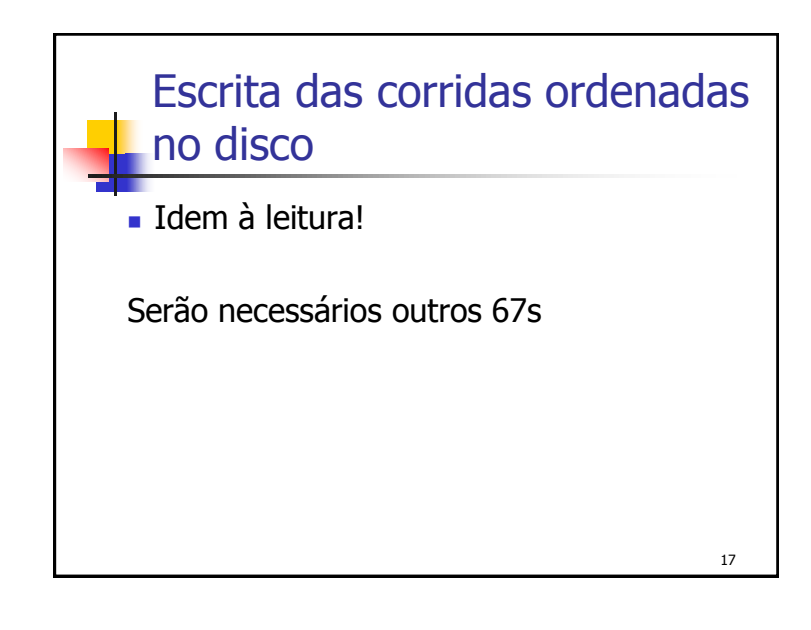

# Escrita do arquivo final em disco

- Precisamos saber o tamanho dos *buffers* de saída. Nos passos 1 e 2, a MEMÓRIA funcionou como buffer, mas agora a MEMÓRIA está armazenando os dados a serem intercalados
- **Para simplificar, assumimos que é possível** alocar 2 *buffers* adicionais de 20.000 bytes para escrita
	- dois para permitir *double buffering*, 20.000 porque é o tamanho da trilha no nosso disco hipotético

# Leitura das corridas do disco para a memória (para intercalação)

- **1MB de MEMÓRIA para armazenar 80 buffers** de entrada
	- portanto, cada buffer armazena 1/80 de uma corrida (12.500 bytes). Logo, cada corrida deve ser acessada 80 vezes para ser lida por completo
- 80 acessos para cada corrida X 80 corridas
	- $6.400$  seeks
- considerando acesso = seek + rot. delay  $26.3$ ms X 6.400 = 168s
- **Tempo para transferir 80 MB = 65s**

Escrita do arquivo final em disco

- Com *buffers* de 20.000 bytes, precisaremos de 80.000.000 bytes /  $20.000$  bytes =  $4.000$  seeks
- Como tempo de seek+rot.delay =  $23.6$ ms por seek, 4.000 seeks usam 4.000 X 26.3, e o total de 105s.
- Tempo de transferência é 65s

18

## Tempo total

- leitura dos registros para a memória para a criação de corridas: 67s
- escrita das corridas ordenadas para o disco: 67s
- e leitura das corridas para intercalação:  $168 + 65$  $= 233 s$
- escrita do arquivo final em disco:  $105 + 65 =$ 170 s
- $\blacksquare$  Tempo total do Mergesort = 537 s

## Ordenação de um arquivo com 8.000.000 de registros

- Análise arquivo de 800 MB
- O arquivo aumenta, mas a memória não!
	- **Em vez de 80 corridas iniciais, teremos 800**
	- Portanto, seria necessário uma intercalação em 800-vias no mesmo 1 MB de memória, o que implica em que a memória seja dividida em 800 buffers na fase de intercalação

# Comparação

- Quanto tempo levaria um método que não usa intercalação?
	- Se for necessário um seek separado para cada registro, i.e, 800.000 seeks a 26.3ms cada, o resultado seria um tempo total (só para  $seek$  = 21.040s = 5 horas e 40s !

22

24

Ordenação de um arquivo com 8.000.000 de registros

- Cada buffer comporta 1/800 de uma corrida, e cada corrida é acessada 800 vezes
- $\approx 800$  corridas X 800 seeks/corrida = 640.000 seeks no total
- O tempo total agora é superior a 5 horas e 19 minutos, aproximadamente 36 vezes maior do que o arquivo de 80 MB (que é 10 apenas vezes menor do que este)

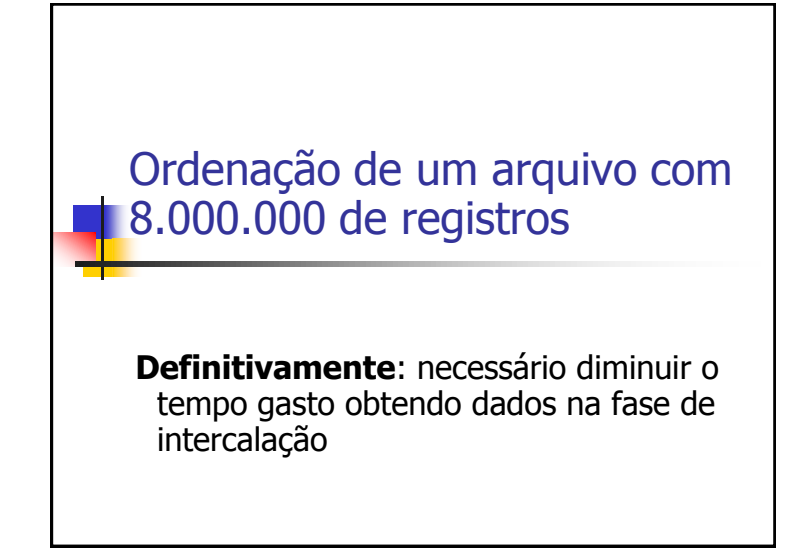

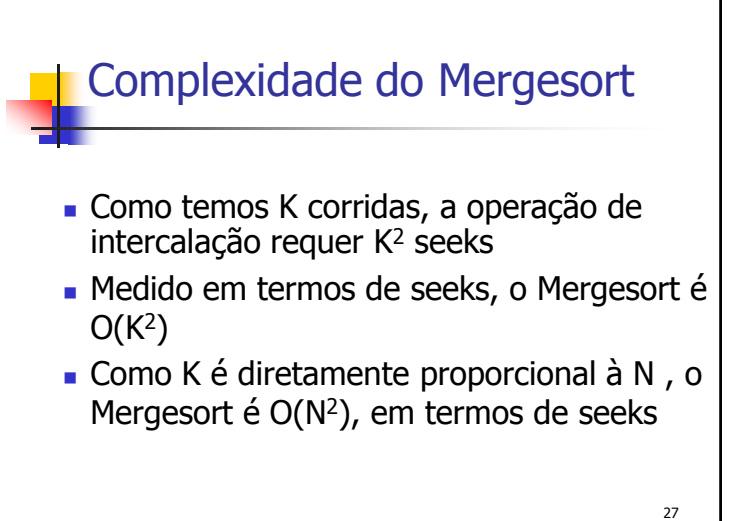

## O custo de aumentar o tamanho do arquivo

- A grande diferença de tempo na intercalação dos dois arquivos (de 80 e 800 MB) é conseqüência da diferença nos tempos de acesso às corridas (seek e rotational delay)
- **Em geral, para uma intercalação em K-vias de K** corridas, em que cada corrida é do tamanho da MEMÓRIA disponível, o tamanho do buffers para cada uma das corridas é de:

 $(1/K)$  x tamanho da MEMÓRIA =  $(1/K)$  x tamanho de cada corrida

26

### Maneiras de reduzir esse tempo

- usar mais hardware (disk drives, MEMÓRIA, canais de I/O)
- realizar a intercalação em mais de um passo, o que reduz a ordem de cada intercalação e aumenta o tamanho do buffer para cada corrida
- aumentar o tamanho das corridas iniciais
- realizar I/O simultâneo à intercalação

### Redução do número de seeks: Intercalação em Múltiplos Passos (Multistep Merging)

- ao invés de intercalar todas as corridas simultaneamente, o grupo original é dividido em sub-grupos menores
- intercalação é feita para cada sub-grupo
- para cada sub-grupo, um espaço maior é alocado para cada corrida, portanto um número menor de seeks é necessário
- uma vez completadas todas as intercalações pequenas, o segundo passo completa a intercalação de todas as corridas

29

#### Intercalação em Múltiplos Passos

- É claro que um número menor de seeks será feito no primeiro passo. E no segundo?
- O segundo passo exige não apenas seeking, mas também transferências nas leituras/escritas. Será que as vantagens superam os custos?
- No exemplo do arquivo com 800 MB tinhamos 800 corridas com 10.000 registros cada. Para esse arquivo, a intercalação múltipla poderia ser realizada em dois passos:
	- primeiro, a intercalação de 25 conjuntos de 32 corridas cada
	- depois, uma intercalação em 25-vias

30

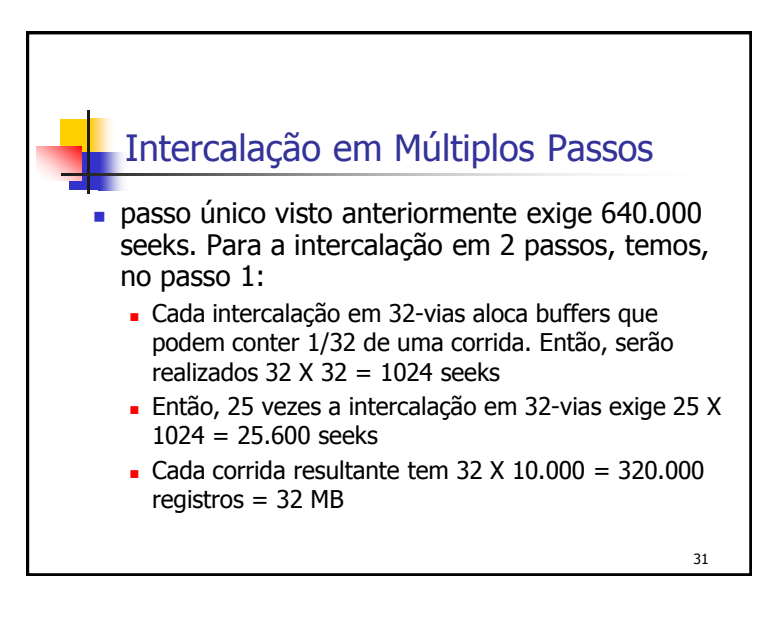

# 32 Intercalação em Múltiplos Passos No passo 2, cada uma das 25 corridas de 32 MB pode alocar 1/25 do buffer portanto, cada buffer aloca 400 registros, ou seja, 1/800 corrida. Então, esse passo exige 800 seeks por corrida, num total de 25 X 800  $= 20.000$  seeks Total de seeks nos dois passos:  $25.600 +$  $20.000 = 45.600$

## E o tempo total de intercalação?

- Nesse caso, cada registro é transmitido 4 vezes, em vez de duas. Portanto, gastamos mais 651s em tempo de transmissão
- Ainda, cada registro é escrito duas vezes: mais 40.000 seeks (assumindo 2 buffers de 20.000 bytes cada)
- Somando tudo isso, o tempo total de intercalação = 5.907s  $\sim$  1 hora 38 min.
	- A intercalação em 800 vias consumia ~5 horas...

33

### Aumento do tamanho das corridas

- Se pudéssemos alocar corridas com 20.000 registros, ao invés de 10.000 (limite imposto pelo tamanho da MEMÓRIA), teríamos uma intercalação em 400-vias, ao invés de 800
- Neste caso, seriam necessários 800 seeks por corrida, e o número total de seeks seria: 800 seeks/corrida  $X$  400 corridas = 320,000 seeks.
	- Portanto, dobrar o tamanho das corridas reduz o número de seeks pela metade
- Como aumentar o tamanho das corridas iniciais sem usar mais memória?

34

#### Replacement Selection **Idéia básica**: selecionar na memória a menor chave, escrever esse registro no buffer de saída, e usar seu lugar (replace it) para um novo registro (da lista de entrada). Os passos são: 1. Leia um conjunto de registros e ordene-os utilizando heapsort, criando uma heap (heap primária) 2. Ao invés de escrever, neste momento, a *heap* primária inteira ordenadamente e gerar uma corrida (como seria feito no *heapsort* normal), escreva apenas o registro

com menor chave

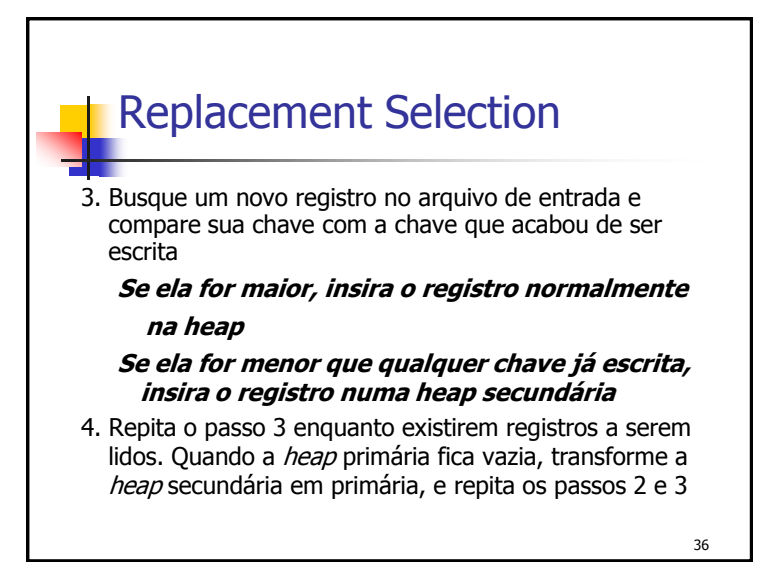

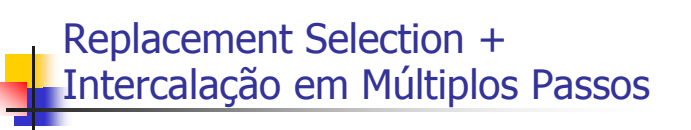

 Para melhorar a eficiência: o método utilizado para formar as corridas é menos relevante do que utilizar intercalações múltiplas!